## SAP ABAP table /SAPSRM/S\_CLL\_CONF\_HEADER {CLL\_Structure for Confirmation Header}

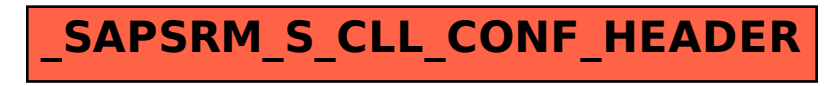